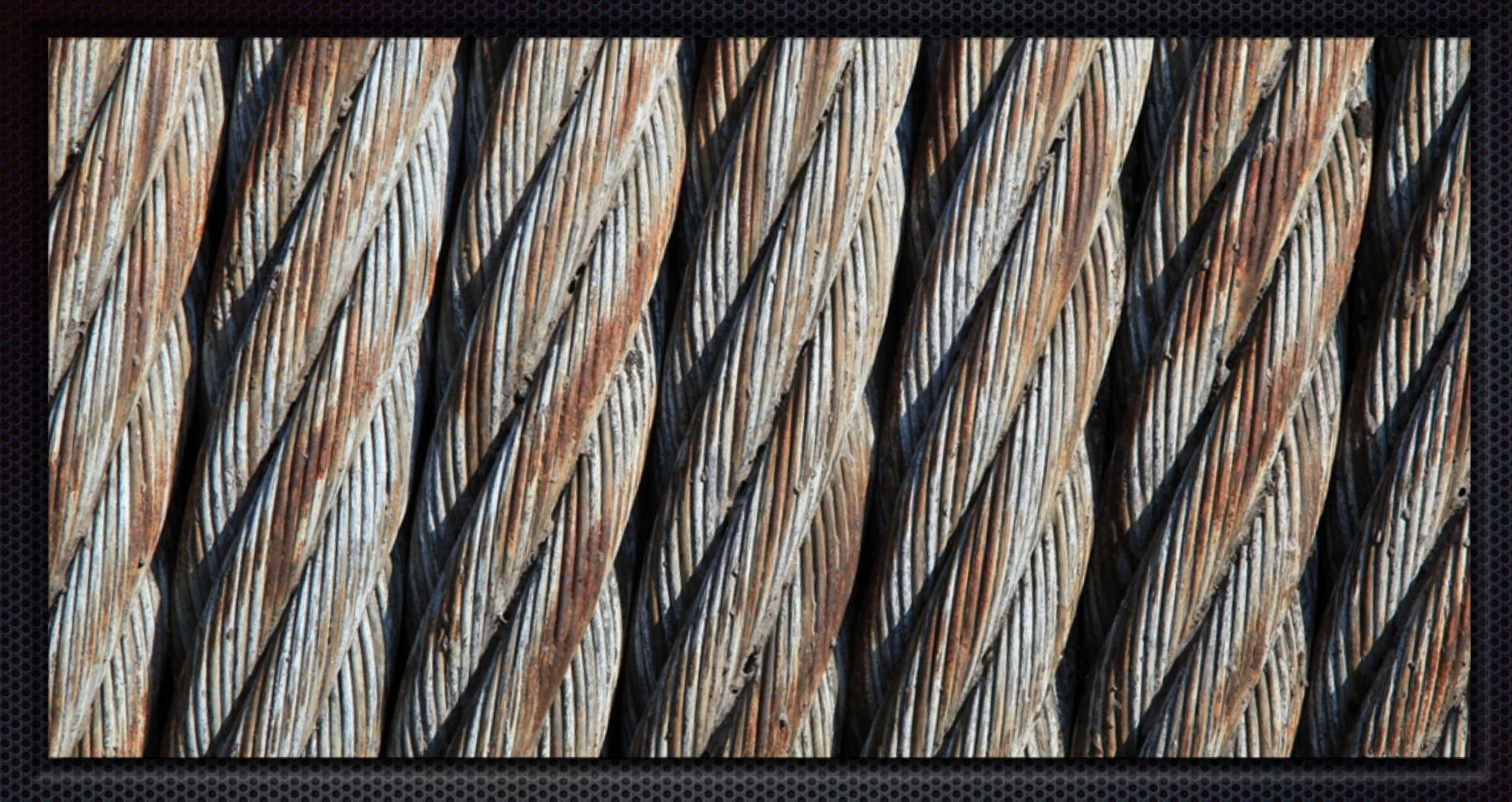

#### Parallelism

Gabriele Keller University of New South Wales

Programming Languages Mentoring Workshop 2015

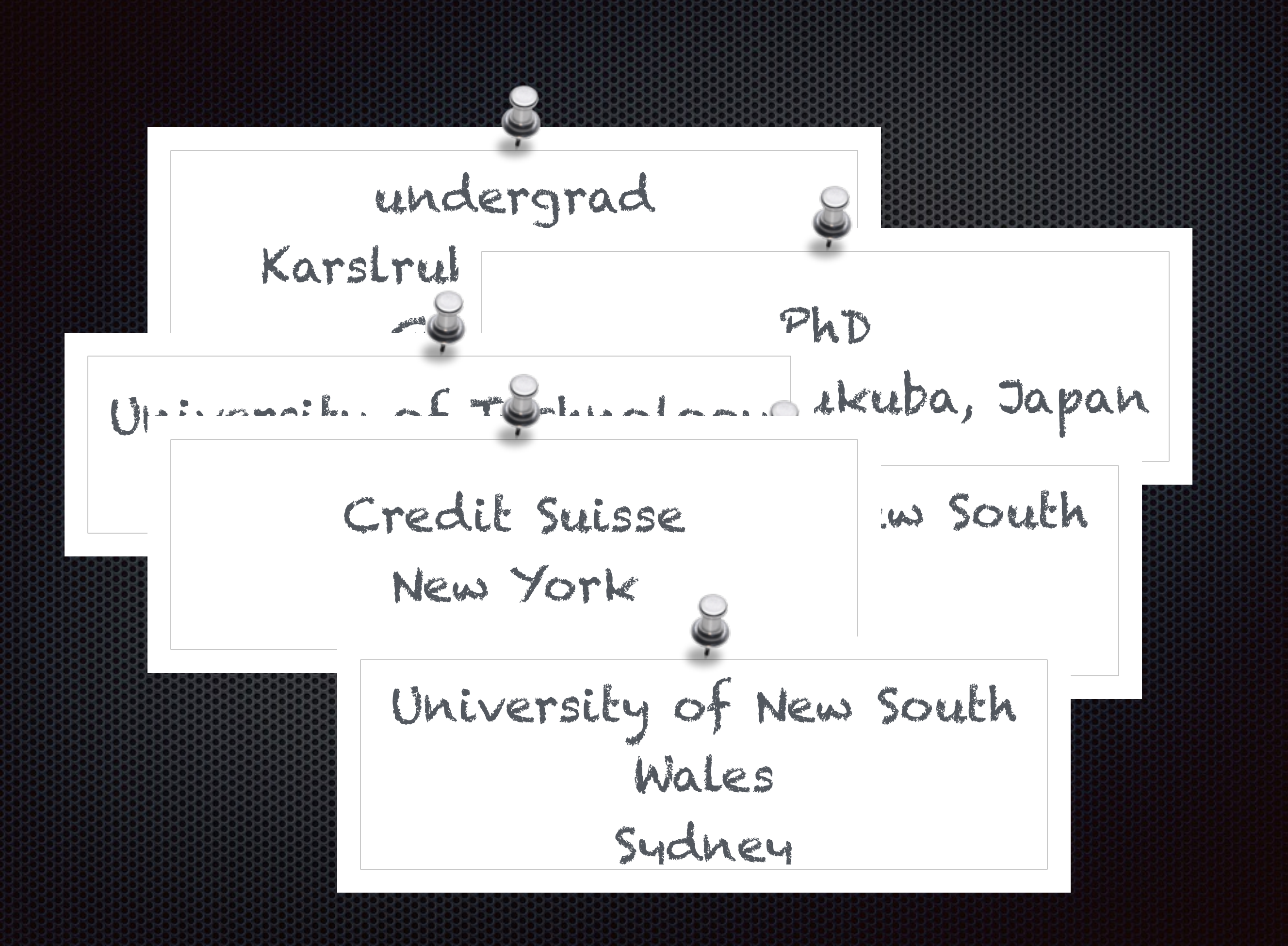

#### What is parallelism?

simultaneous execution of multiple instructions to reduce overall running time

# Control/Task Parallelism

- **Example respectively** different cooperating tasks are run simultaneously
- **Example 20 concurrency wrt** to expressiveness, but different aim

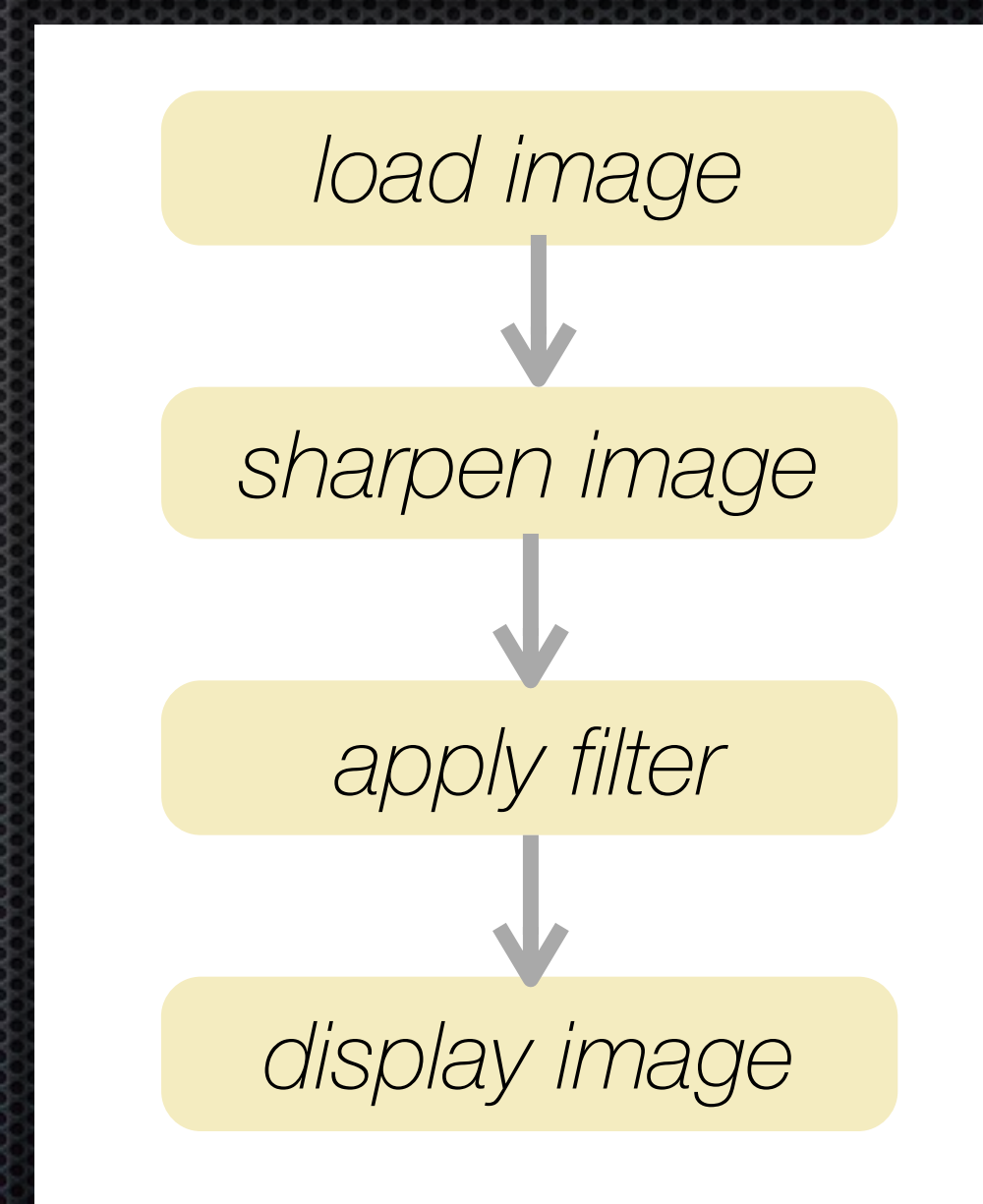

#### Data Parallelism

- **Exame set of instructions** applied simultaneously to a collection of data
- **Example 13 regular data parallelism**
- **Example 12 random** irregular/nested data parallelism

# Why care about parallel programming?

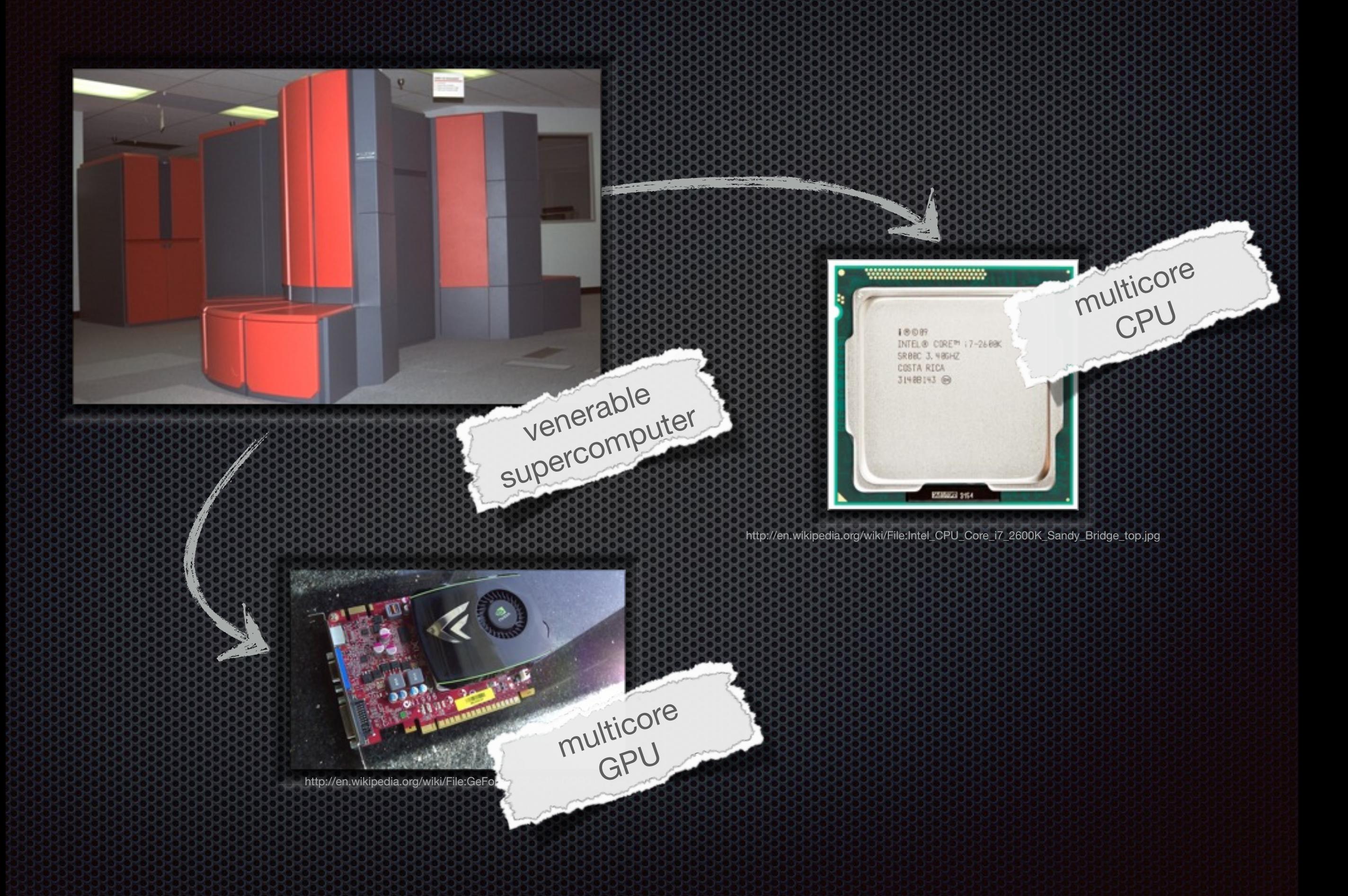

#### Parallel hardware is now the rule, not the exception

but what about the software?

#### research on parallelism is more relevant than ever but maybe more importantly

because there are lots of interesting problems waiting to be solved!

#### In an ideal world…

#### sequential program

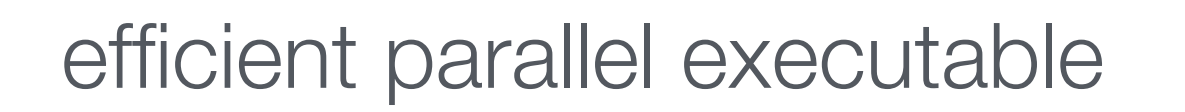

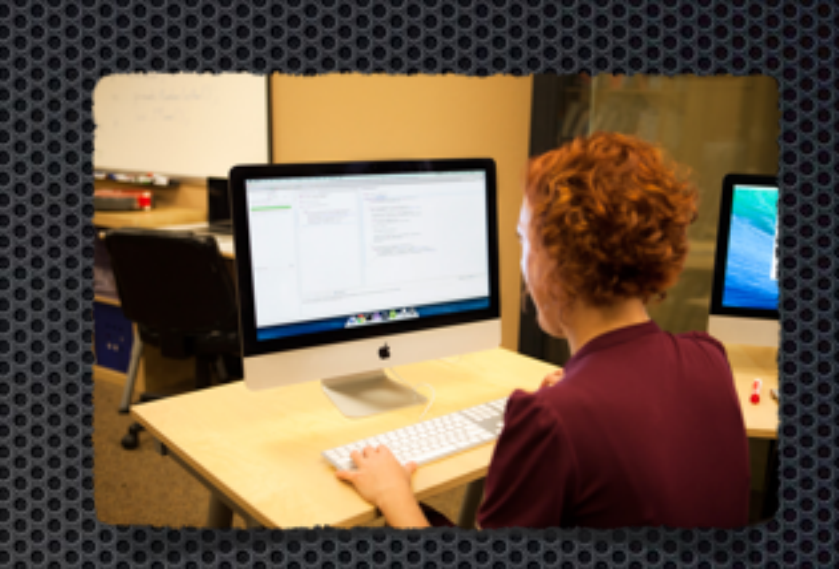

### designing scalable parallel algorithms is difficult!

impossible in general to derive an efficient parallel algorithm automatically from a sequential algorithm

### implementation of parallel algorithms is hard

race conditions deadlocks heisenbugs

### We can make this task a lot easier!

# Parallelism and Functional Programming are a great fit.

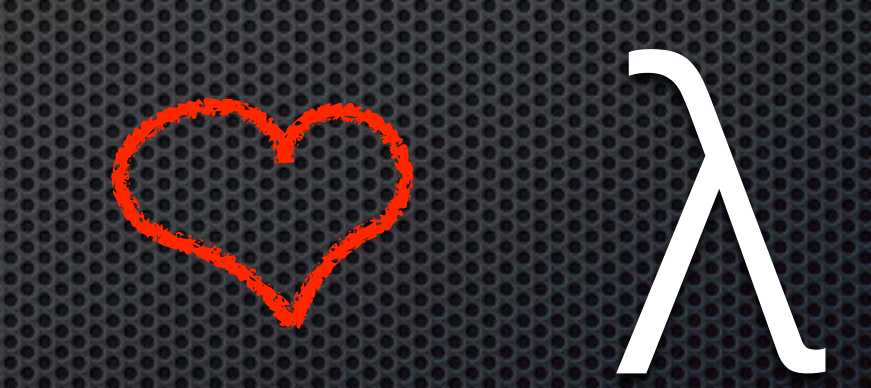

#### no shared mutable state  $\mathcal{S}_{\mathbf{z}}$ only controlled side effects

eliminates the most common source of bugs for parallel and concurrent programs

enables aggressive optimisations

### evaluation order up to the compiler

```
treeSum :: Tree -> Int
treeSum Leaf 
  = 0treeSum (Node n t1 t2) 
 = s1 + s2 + n where
    s1 = treeSum t1s2 = treeSum t2
```
collection oriented operations and higher-order functions can expose parallel structures

 $sum = 0;$ for  $(i = 0; i < n; i++)$  { sum  $+= f (a[i])$ ; } return sum;

foldl  $0 (+)$  \$ map f a

functional languages are great host languages for embedded DSLs

#### Research Questions

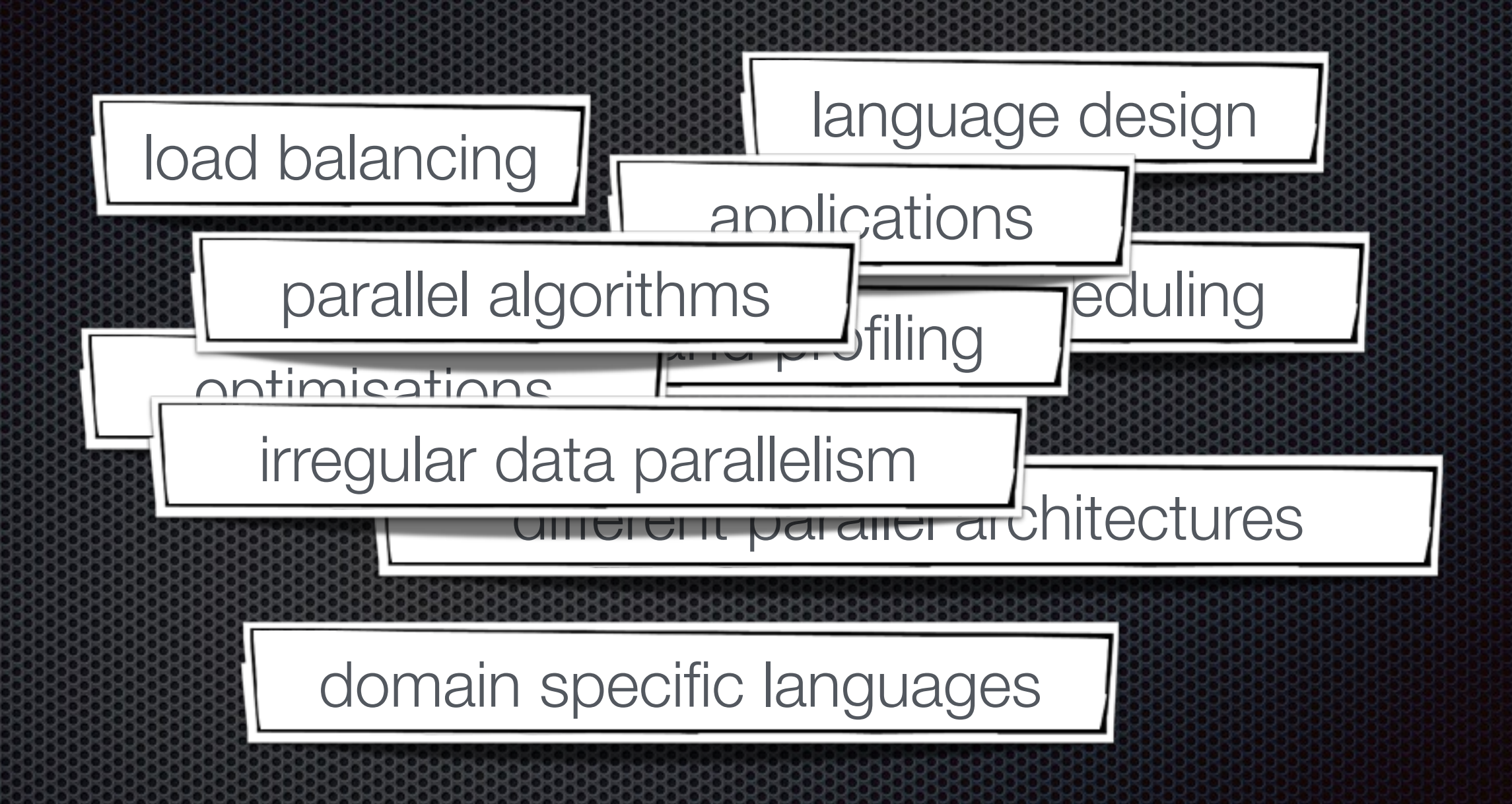

Workshop on Functional High-Performance Computing 2015 (FHPC)

*"Regularizing the irregular" Keynote by Milind Kulkarni*

### GPGPU

- General Purpose  $\mathbf{L}$ computing on graphics processors
- GPUs are highly cost and energy efficient for parallel computing
- notoriously difficult to  $\mathbf{C}_i$ program

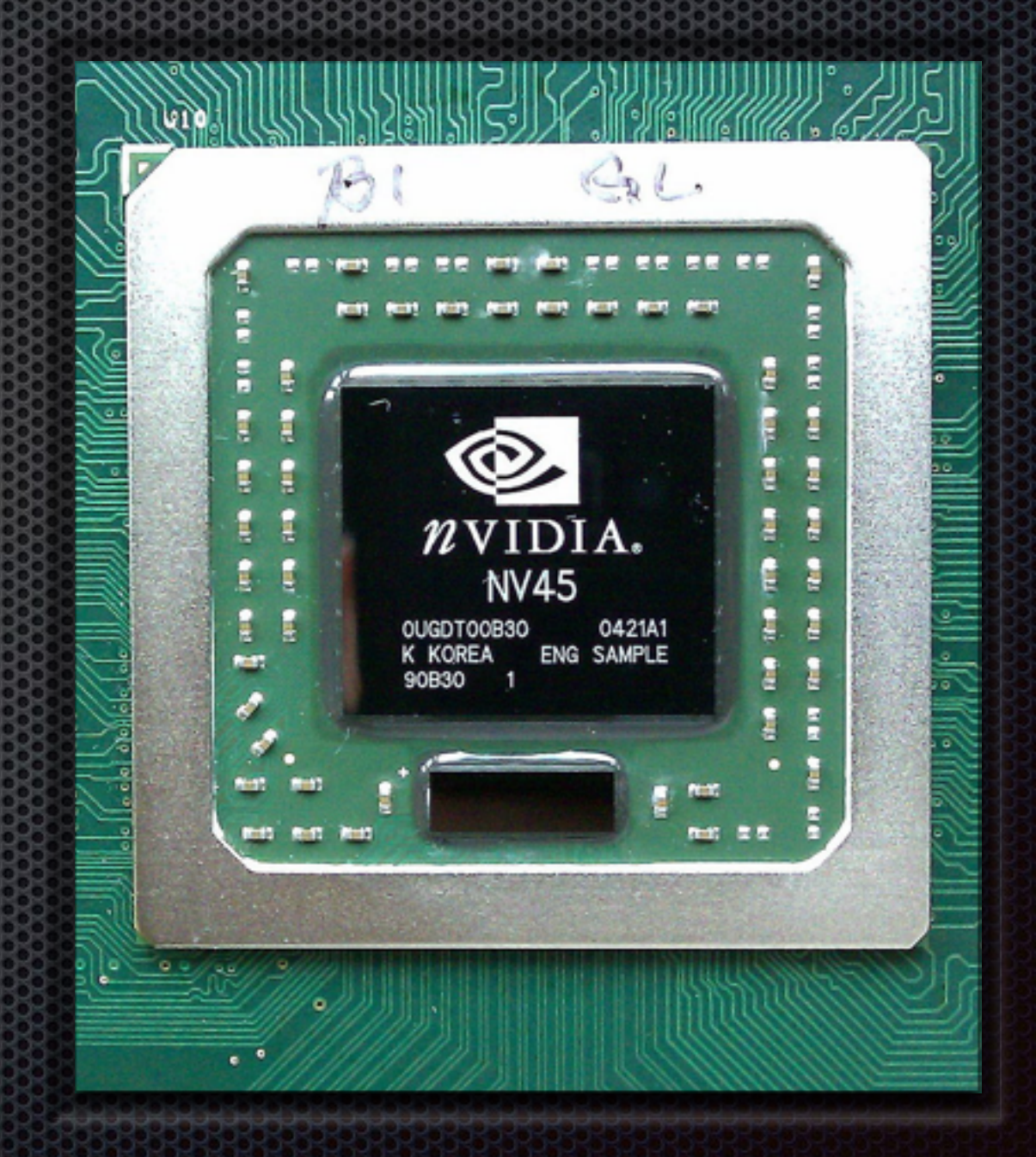

*"Generating Performance Portable Code using Rewrite Rules: From High-level Functional Expressions to High-Performance OpenCL Code" (ICFP)* 

*Michel Steuwer, Christian Fensch, Sam Lindley, Christophe Dubach*

- array primitives (fold, map, etc) express parallel computations
- low-level functional OpenCL primitives represent the E. OpenCL programming model
- a core dependently-typed calculus and denotational semantics;
- **EXECT:** rewrite rules express algorithmic and optimization choices to compile to OpenCL, proofs of soundness of these rules

*"Meta-Programming and Auto-Tuning in the Search for High Performance GPU Code"* 

*Michael Vollmer Bo Joel Svensson Eric Holk Ryan Newton* 

- Obsidian, a Haskell EDSL to generate GPU (CUDA) code
- **Examework for auto-tuning search in Haskell to** optimise CUDA kernels
- Abstraction of auto-tuning searches as applicative functors

### *"Functional Array Streams"*

*Frederik M Madsen, Robert Clifton-Everest, Manuel Chakravarty, Gabriele Keller*

- **Accelerate is a domain specific** language for fast array computations embedded in **Haskell**
- **Example 2** Large data sets are a problem for GPUs, as they only have limited amount of main memory
- **Add concepts of streams to** Accelerate to express chunked **computations**

```
dotp::
  Acc (Vector Float) -> 
 Acc (Vector Float) -> 
  Acc (Scalar Float)
dotP xs ys 
 = fold (+) 0 $
    zipWith (*) xs ys
```
#### *"Converting Data Parallelism to Task Parallelism by rewrites"*

*Bo Joel Svensson, Michael Vollmer, Eric Holk, Trevor L. McDonell, Ryan R. Newton* 

- **GPU** programming is hard programming multi-GPU architectures even harder
- *Idea*: automatically fission Accelerate programs into task parallel programs which can be scheduled to multiple processing units
- **\*** transformation expressed as set of type-preserving rewriting rules
- **\*** multi-device scheduler automatically distributes operations across multiple devices

# *"Skeletons for distributed topological computations"*

**David J. Duke & Fouzhan Hossein** 

- **Problem: visualisation of** huge data sets representing meteorological, geological, physical models
- Calculate topological abstractions (minima, maxima, and saddle points)

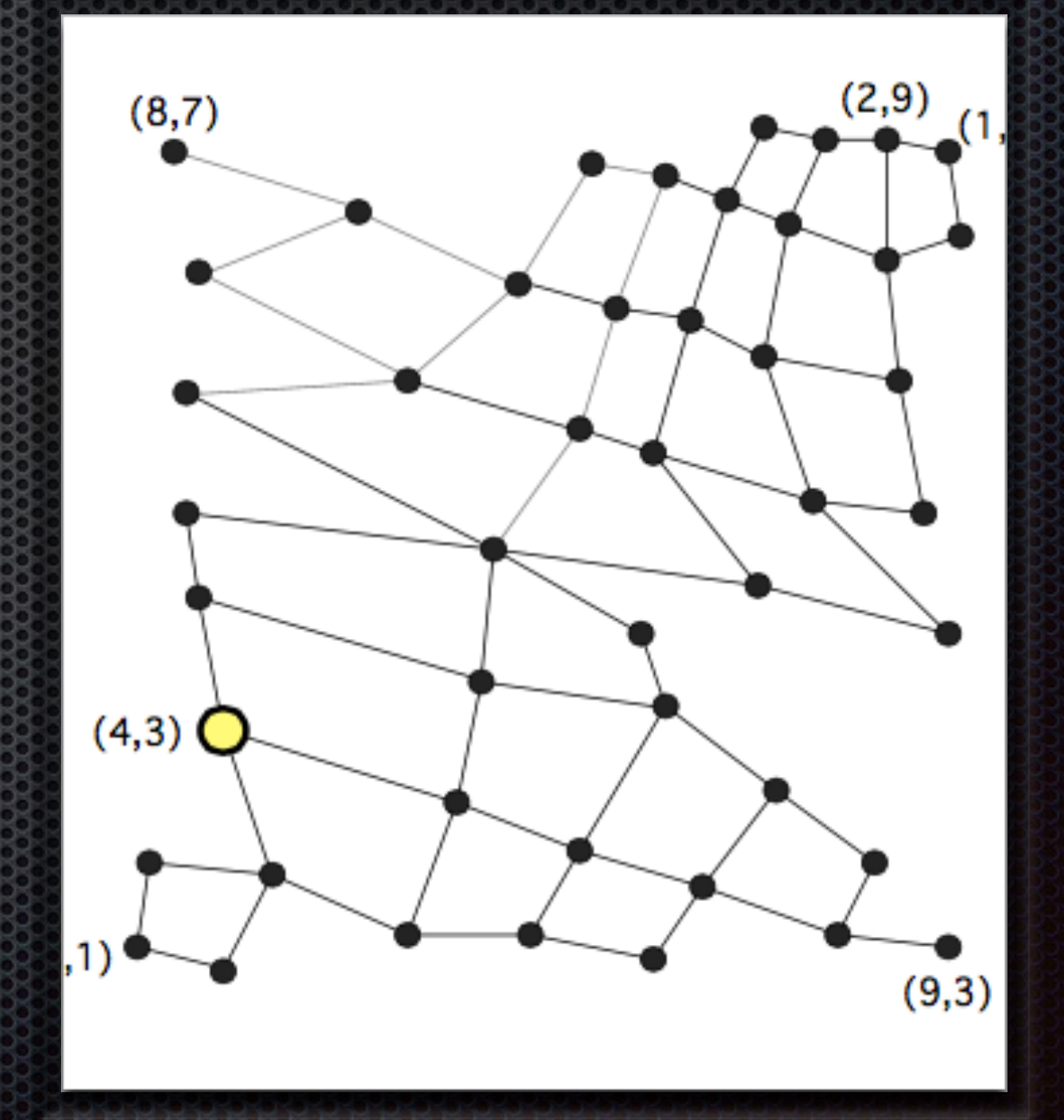

#### Paralel Skeletons

- **Example 13 Skeletons are basically** higher-order function
- **Example 2** Paper investigates the use of parallel skeletons in Eden to implement abstraction algorithm

distDC:: Int  $\rightarrow$  $(a \rightarrow \text{Bool}) \rightarrow$  $(a \rightarrow b)$  ->  $(a \rightarrow [a]) \rightarrow$  $([b] \rightarrow b)$ ->  $a \rightarrow$ b

#### *"Generate and Offshore: Type-safe and Modular Code Generation for Low-Level Optimization "*

*Bo Naoki Takashima Hiroki Sakamoto Yukiyoshi Kameyama* 

- Asuna (MetaOCaml library) to implement code-generators for a range of target languages
- Generated code guaranteed to be well typed and well scoped
- Supports parallel code generation via the use of modern CPU features, like SIMD instructions

# If you're interested in parallelism

- **\*** Attend FHCP, parallelism tracks at ICFP & Haskell Symposium, Simon Marlow's talk at CUFP, Erlang Workshop (concurrency)
- **Talk to us!**

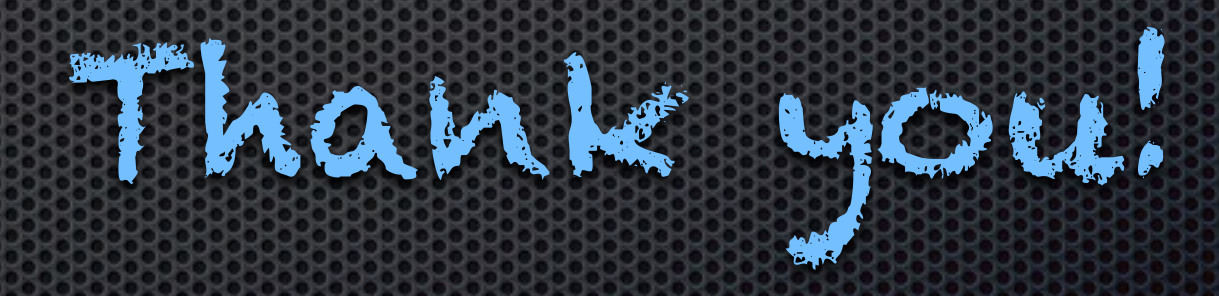

## Image Sources

- \* https://commons.wikimedia.org/wiki/File:Dortmund Zeche Zollern24 Zentralplatz 07 ies.jpg
- **[https://commons.wikimedia.org/wiki/File:Programmer\\_writing\\_code\\_with\\_Unit\\_Tests.jpg](https://commons.wikimedia.org/wiki/File:Programmer_writing_code_with_Unit_Tests.jpg)**
- https://commons.wikimedia.org/wiki/File:GPU\_NVIDIA\_NV45\_ES\_GPU.jpg
- clipboard art